# **Vision 3**

# **DLM 310 User Guide**

## **Including:**

**Mail Manager Enhancements**

**User Enhancements Release 1**

**Consultation Manager**

**Immunisations**

**Therapy**

**Mail Manager**

**Registration**

**Clinical Audit**

**Appointments**

**Vision Online Services – Online Appointments**

**Scotland:**

**Withdrawal of Out-of-Date GP10 Stationery**

**Northern Ireland:**

**Northern Ireland – Emergency Care Summary**

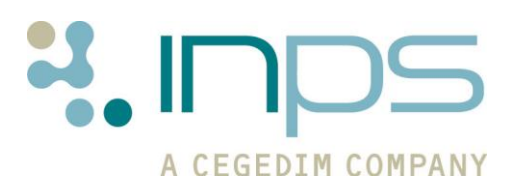

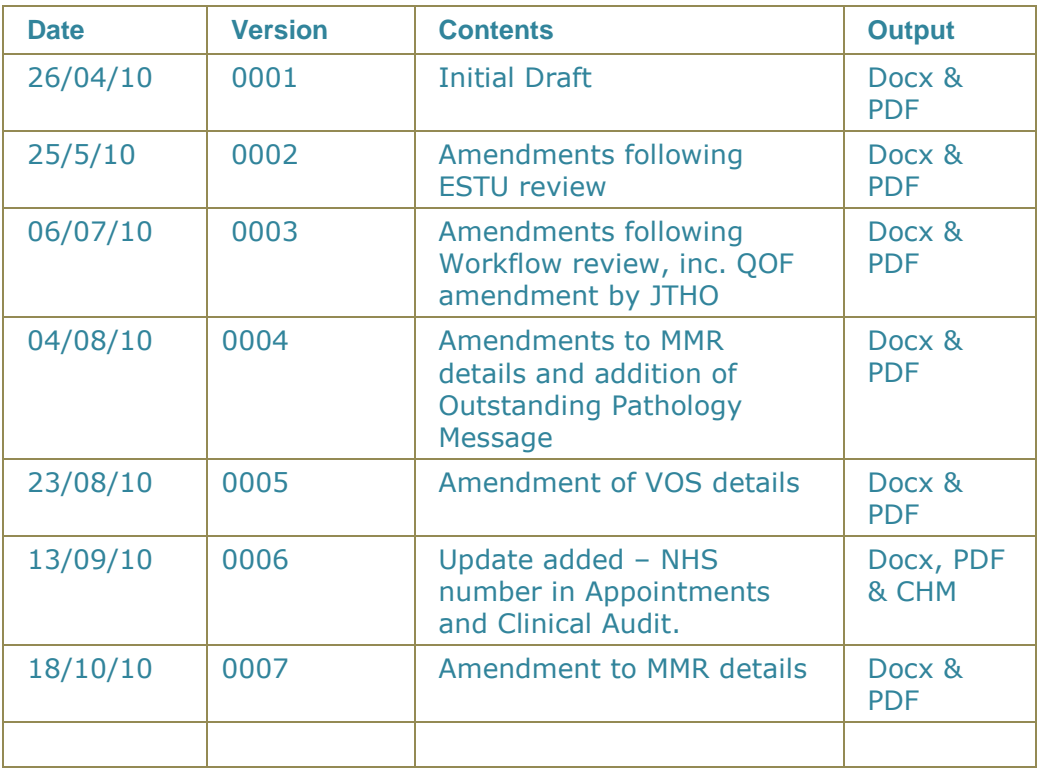

#### **Table of Editions and Contents**

Copyright © INPS Ltd 2010

# **Contents**

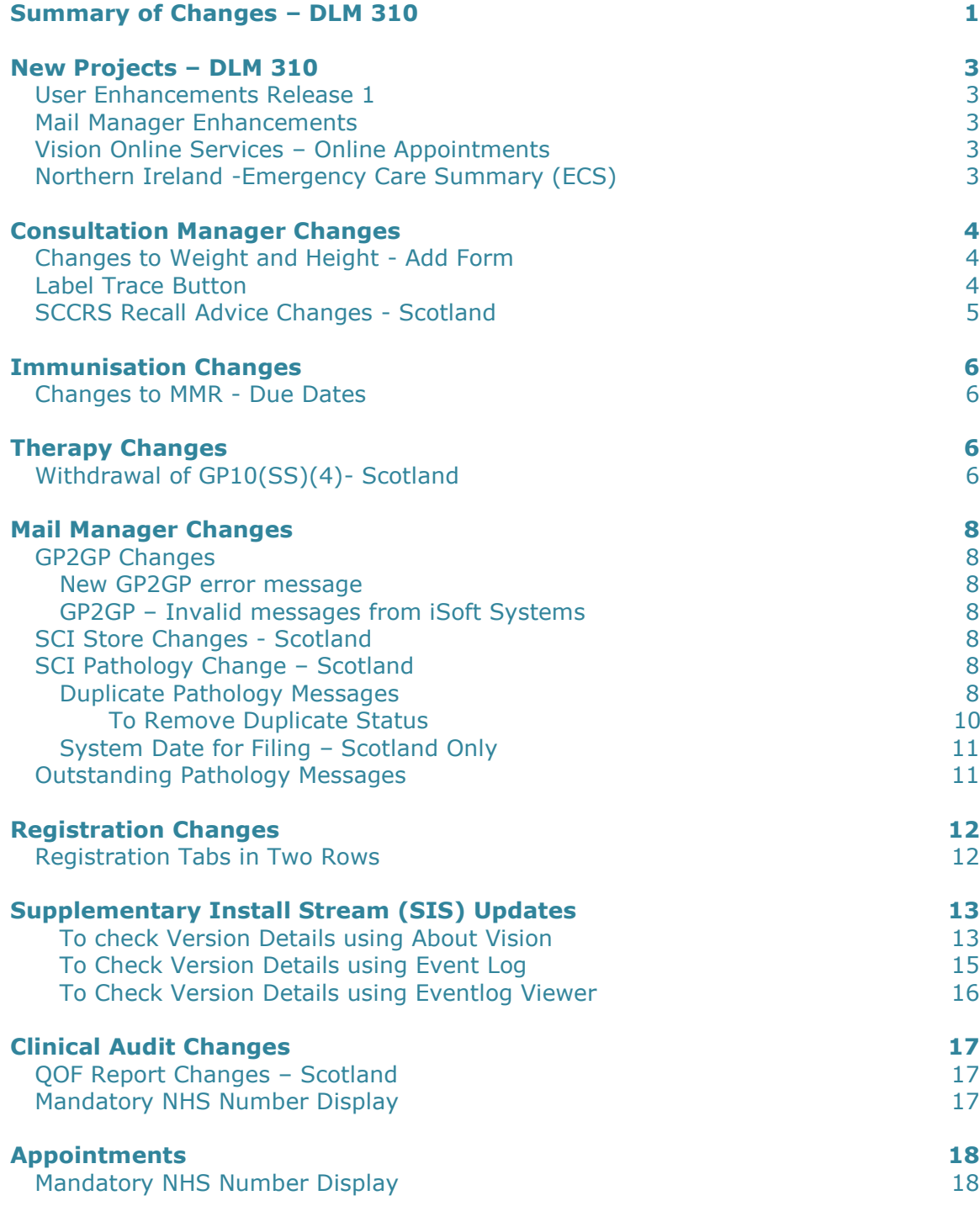

# <span id="page-4-0"></span>**Summary of Changes – DLM 310**

The following table details changes and enhancements to existing Vision software:

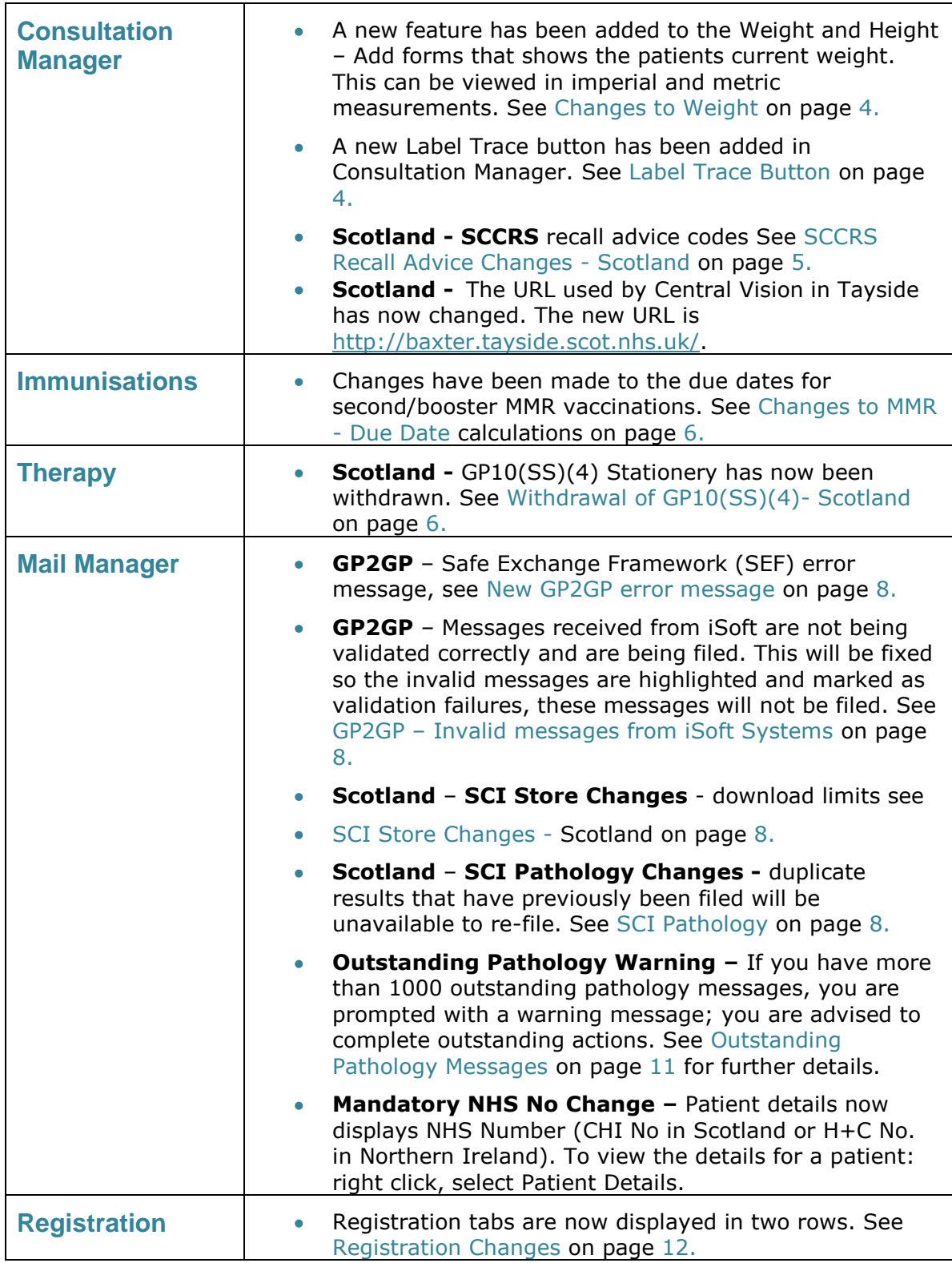

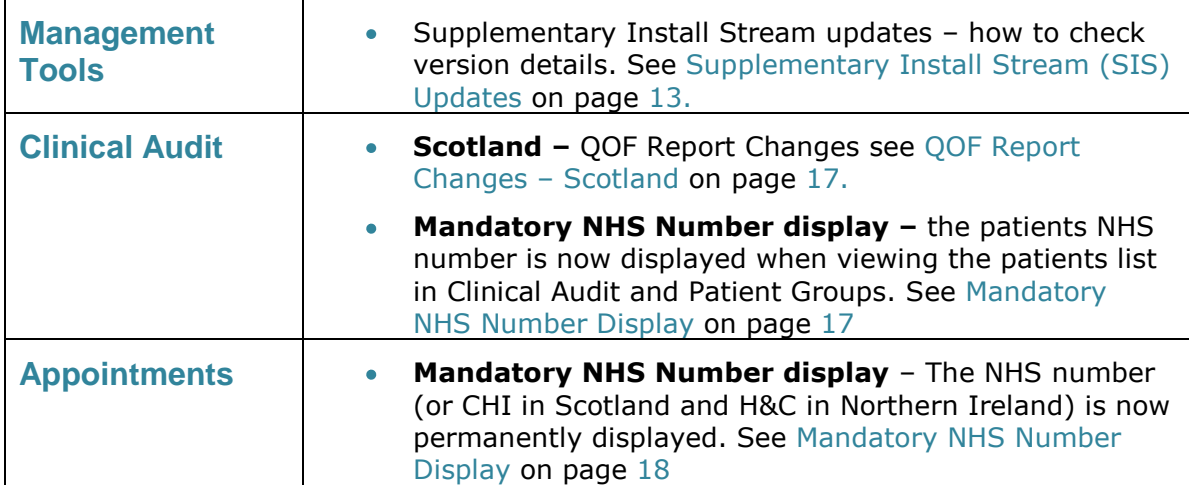

# <span id="page-6-0"></span>**New Projects – DLM 310**

### <span id="page-6-1"></span>**User Enhancements Release 1**

Following discussions with Vision users on ways to improve Vision, a number of completely new functions have been created, and changes have been made to existing elements of Vision to improve and enhance their performance and usability.

[Click here to access User Enhancements Release 1 user guide v0014](http://www.inps4.co.uk/downloads/downloads/INPS_V3_0014_User_Enhancements_User_Guide.pdf)

### <span id="page-6-2"></span>**Mail Manager Enhancements**

Since Mail Manager was first released to customers, there have been requests for various improvements to be made. INPS has worked closely with customers and in DLM310 we have addressed such requirements and introduced further enhancements to Mail Manager. These enhancements set out to improve the existing Mail Manager interface.

[Click here to access Mail Manager user guide v004](http://www.inps4.co.uk/downloads/downloads/INPS_V3_Mail_Manager_Enhancements_User_Guide_V004.pdf)

## <span id="page-6-3"></span>**Vision Online Services – Online Appointments**

Currently, when a patient wants to book, amend or cancel an appointment at a practice they must do so via reception. This generally necessitates a phone call or a visit to the practice. The Vision Online Appointments module allows the patient to manage, make, cancel and view existing appointments from their own home at a time that is convenient to them. For the practice, it reduces the demand for appointments at the surgery.

On Installation of DLM 310, Online Appointments will be **INACTIVE** on your system. For further details about this product, contact your Account Manager.

**NOTE:** This feature is currently unavailable to Welsh practices.

[Click here to access Vision Online Appointments user guide v0005](http://www.inps4.co.uk/downloads/downloads/INPS_V3_VOS_0005_Vision_Online_Appointments_User_Guide.pdf)

## <span id="page-6-4"></span>**Northern Ireland -Emergency Care Summary (ECS)**

The Northern Ireland Emergency Care Summary (ECS) is a project designed to extract and store a subset of GP data for every consenting patient. The data is held in a central repository called a SCI Store and is accessed by Out of Hours (OOH) and Accident and Emergency (A&E) personnel.

[Click here to access Emergency Care Summary user guide v004](http://www.inps4.co.uk/downloads/downloads/INPS_V3_Northern_Ireland_ECR_User_Guide_v004.pdf)

# <span id="page-7-0"></span>**Consultation Manager Changes**

# <span id="page-7-1"></span>**Changes to Weight and Height - Add Form**

A new field has been added to the weight and height data-entry forms, to show the current weight of the patient. This is displayed as metric measurements by default.

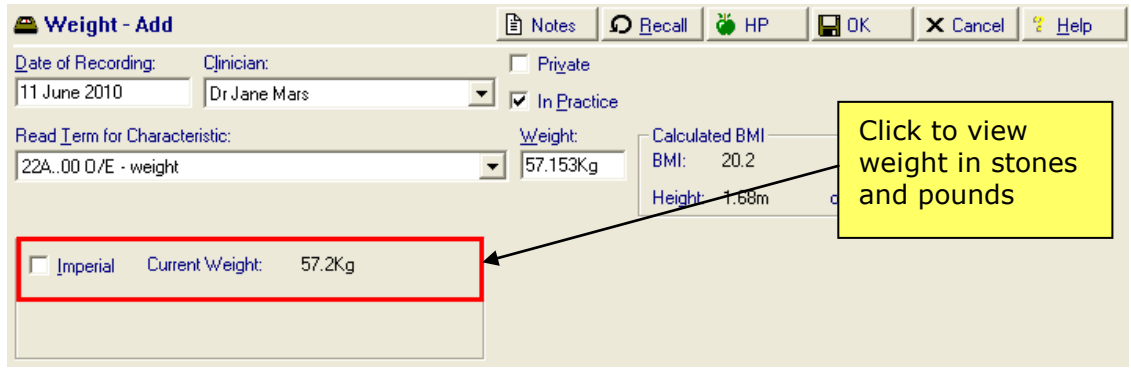

*Current Weight – BMI Normal*

Click the Imperial tick box to change the measurements to stones and pounds. Where the BMI is above or below the normal range, target weight ranges will also be displayed which when imperial is ticked, is displayed as stones and pounds.

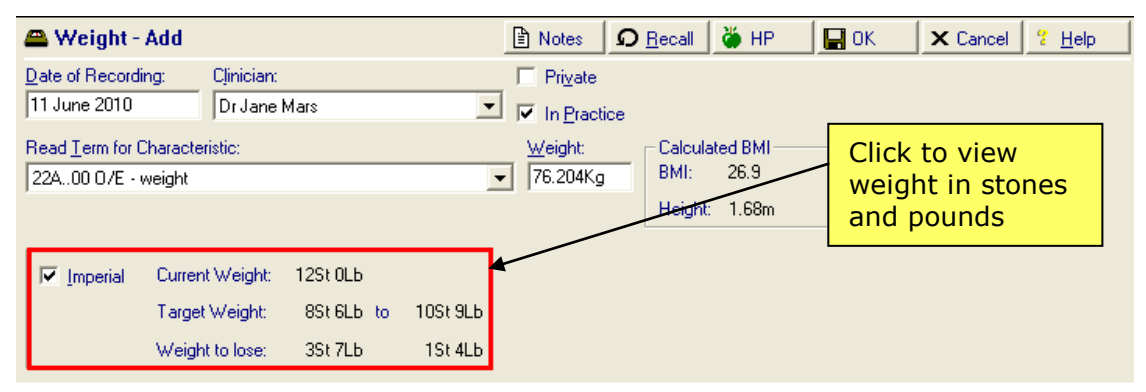

*Current Weight – BMI Abnormal*

# <span id="page-7-2"></span>**Label Trace Button**

For practices, using the LabelTrace application, the program can now be accessed in two ways:

- From Consultation Manager **Add – External Applications – Launch – LabelTrace.**
- A new button **III** is available on the toolbar in Consultation Manager.

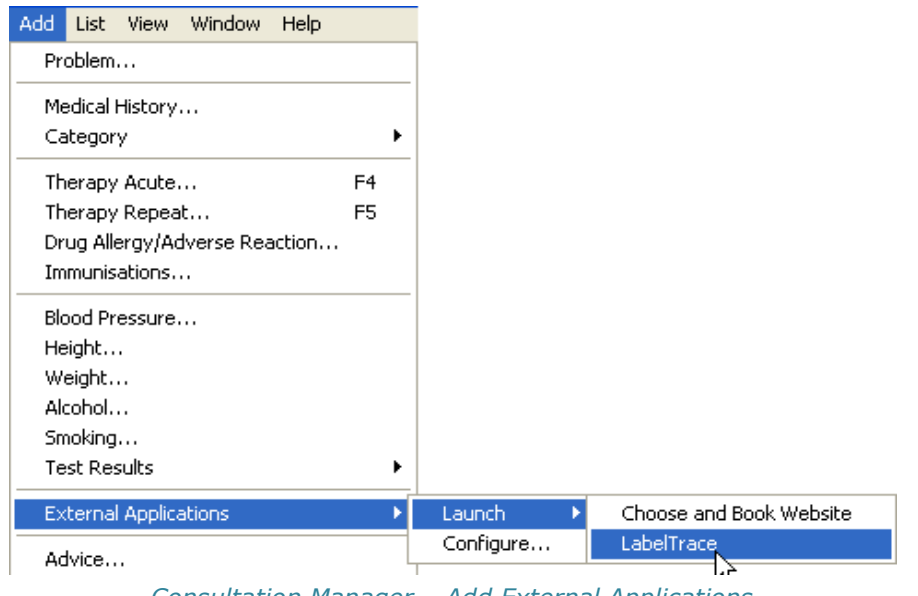

*Consultation Manager – Add External Applications*

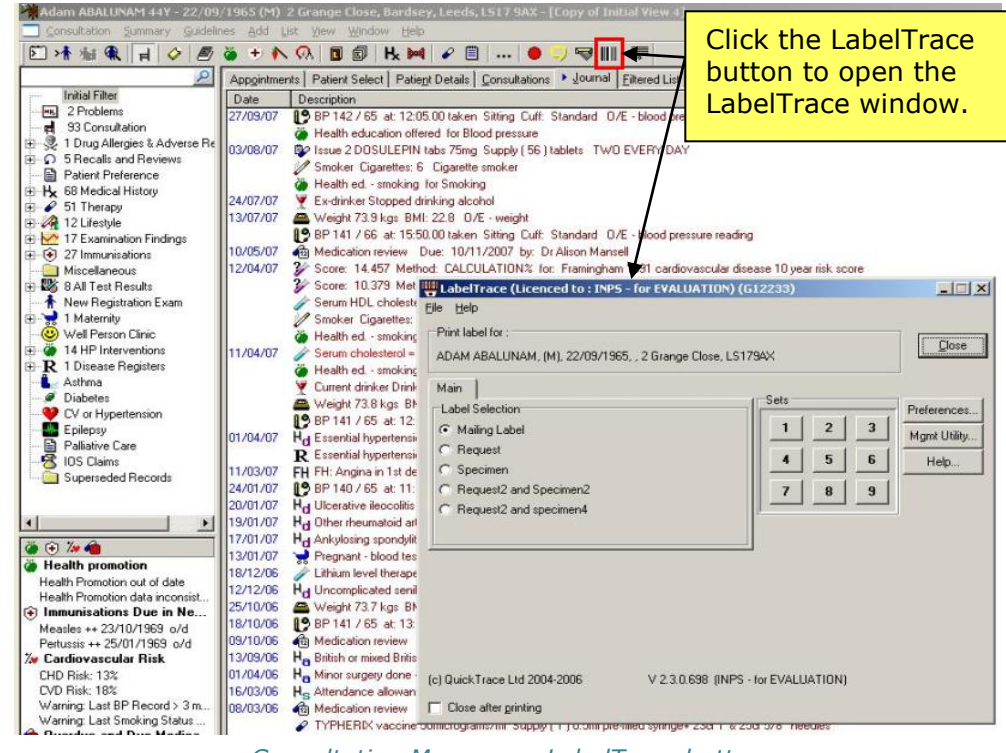

*Consultation Manager – LabelTrace button*

## <span id="page-8-0"></span>**SCCRS Recall Advice Changes - Scotland**

At the request of NHS Scotland, an extra "No Further recall" code has been added to the current SCCRS recall advice codes. This ensures that when a message is received with this code, no further recall is added to the patient record for this entity. Furthermore, if there is a recall date contained within such messages, a new recall is NOT added.

The text "No further recall" is added as a comment on the SCCRS test result when filed.

# <span id="page-9-0"></span>**Immunisation Changes**

## <span id="page-9-1"></span>**Changes to MMR - Due Date calculations**

Vision now calculates the due dates of second/Booster MMR differently.

The first dose continues to be due at 13 months old; the next MMR is then due at 27 months from the initial dose instead of 3 years as previously calculated.

The schedule for MMR remains unchanged:

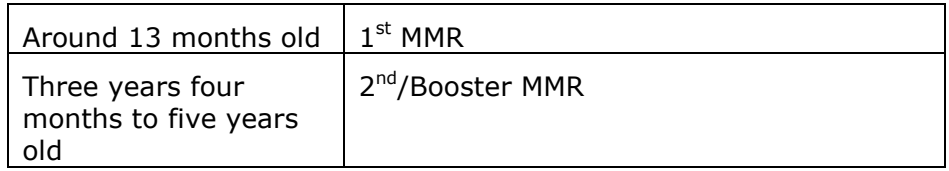

# <span id="page-9-2"></span>**Therapy Changes**

# <span id="page-9-3"></span>**Withdrawal of GP10(SS)(4)- Scotland**

GP10(SS)(4) stationery is now out-of-date and has been replaced by GP10(SS)(5).

If you experience problems printing check the print profile settings on you workstation:

1. In Consultation Manager, select **Consultation – Options – Prescription setup.**

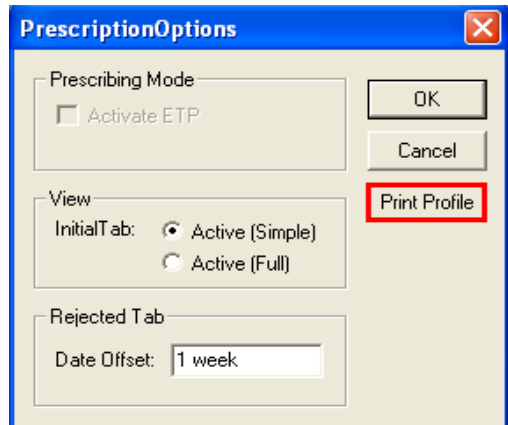

2. In the Prescription Options window, click the **Print Profile** button.

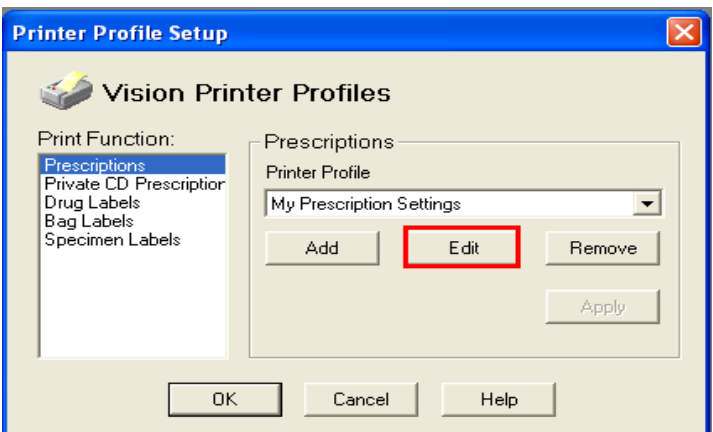

- 3. In the Printer Profile Setup window, click **Edit.**
- 4. From the Stationery box you can see your current stationery selection, this should be **GP10(SS)(5)**.

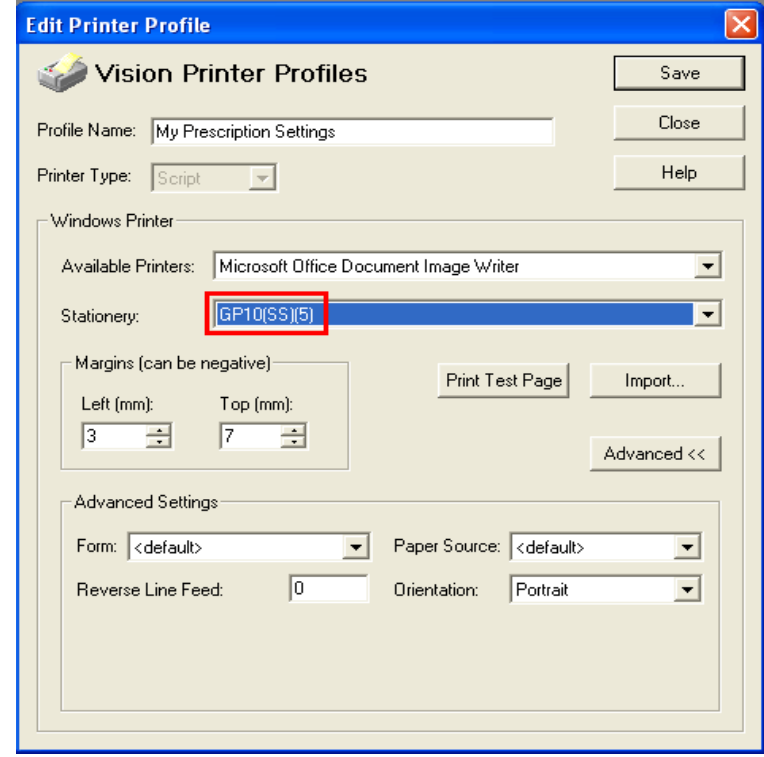

5. If a different stationery is displayed, click on the Stationery drop down list and select **GP10(SS)(5).** Click **Save,** and then click **OK** on the two following prompts to exit Print Profile Setup.

# <span id="page-11-0"></span>**Mail Manager Changes**

# <span id="page-11-1"></span>**GP2GP Changes**

#### <span id="page-11-2"></span>*New GP2GP error message*

There is a new error message, which displays for any outgoing GP2GP message which is deemed to violate the Spine "Safe Exchange Framework (SEF)" rules. Where this occurs, your GP2GP message will display as unsuccessful with the following reason in the audit trail tab "The message transfer is not permitted for clinical safety reasons". This means that the patient's record cannot be sent via GP2GP.

#### <span id="page-11-3"></span>*GP2GP – Invalid messages from iSoft Systems*

<span id="page-11-7"></span>Previously, some invalid messages from iSoft systems were being filed into Vision. This has now been fixed and any invalid messages from iSoft will now be highlighted and marked as validation failures and will not be filed.

## <span id="page-11-4"></span>**SCI Store Changes - Scotland**

Previously only test results for patients who are recorded as being registered at the practice were downloaded from the SCI Store. However, this resulted in practices not receiving all the test results required.

This has now changed, the practice filters are now setup by the SCI Store Administrator. If you experience problems, for example, you receive test results that are not for your practice or you have not received test results you are awaiting, contact the SCI Store Administrator at your Health Board to resolve problems.

## <span id="page-11-5"></span>**SCI Pathology Change – Scotland**

There are two changes to SCI Pathology:

- Duplicate Messages will only file new or updated test results.
- System Date for Filing No longer available.

#### <span id="page-11-6"></span>*Duplicate Pathology Messages*

From DLM 310, pathology message data in Mail Manager that has previously been filed will now display greyed out within the Results tab. You are also not able to refile this data. Any unfiled pathology data is unaffected.

**IMPORTANT –** Duplicate Results will only be displayed in **RESULTS** view, they will not be viewable from the LAB SUMMARY view.

| Mr System Supervisor - Mail Manager                                                   |                              |                     |                                                     |           |                                         |       |                         |                                                                 |        |           |                                    |                                                                        |                |                             | $\Box$ $\Box$ $\times$ |
|---------------------------------------------------------------------------------------|------------------------------|---------------------|-----------------------------------------------------|-----------|-----------------------------------------|-------|-------------------------|-----------------------------------------------------------------|--------|-----------|------------------------------------|------------------------------------------------------------------------|----------------|-----------------------------|------------------------|
| File Filter Message Import View Tools Help                                            |                              |                     |                                                     |           |                                         |       |                         |                                                                 |        |           |                                    |                                                                        |                |                             |                        |
| $\left  \psi \right\rangle$<br>⇚<br>اتتأ<br>Refresh Actions<br><b>Back</b><br>Forward |                              | <b>Tick</b>         | 青<br>Staff<br>Patient                               | 圓<br>File | $\triangleright$<br>Read                | Print | Active                  | Find                                                            | Conmar | 圓<br>View | M<br>Appoint                       |                                                                        |                |                             |                        |
| <b>Results and Investigations</b>                                                     |                              |                     |                                                     |           |                                         |       |                         |                                                                 |        |           |                                    |                                                                        |                |                             | 喀                      |
| No current Patient<br>Patients                                                        |                              |                     | Status                                              |           | Type                                    |       | Read Date               |                                                                 |        | Staff     |                                    | Patient                                                                | Action/Subiect | Message Reference           | $Copy \wedge$          |
| Staff<br>Actions                                                                      |                              |                     | <b>Auto filing requested</b>                        |           | <b>Microbiology</b>                     |       | г                       | 16/06/2010 12:49 Earth, Mel                                     |        |           |                                    | Fisher. Claire 28/04.                                                  |                | <b>RSAN5663628</b>          | No.                    |
| $\pmb{\times}$<br>All dates, All Mail                                                 | □                            | ۳                   | <b>Ga</b> Filed                                     |           | <b>Haematology</b>                      |       | □                       | 09/06/2010 14:17 Venus, Fiona                                   |        |           |                                    | <b>Clayton, Geoffrey O Inform RSAN</b>                                 |                | <b>LANA0000008</b>          | <b>No</b>              |
| <b>A</b> Staff (13)                                                                   | o                            | ۳                   | <b>Available for filing</b>                         |           | <b>Biochemistry</b>                     |       | $\Box$                  | 09/06/2010 14:16 Earth, Mel                                     |        |           |                                    | *Hamil, Mark 21/06                                                     |                | <b>RSAN5854322</b>          | No                     |
| Incoming Mail                                                                         | c<br>Δ                       | ۳                   | Auto filing requested<br>Available for filing       |           | Haematology<br><b>Biochemistry</b>      |       | $\Box$<br>$\Box$        | 09/06/2010 12:37 Saturn, Carol<br>08/06/2010 16:18 Venus, Fiona |        |           |                                    | Sparkes, Margaret O<br>Wayne, David 08/0 Cal-Doh-Gp                    |                | Autofile01-1<br>TAYS4074074 | No<br><b>No</b>        |
| <b>B</b> Mail Categories                                                              | Ω                            |                     | <b>Filed</b>                                        |           | <b>Biochemistry</b>                     |       | $\Box$                  | 08/06/2010 14:48 Venus, Fiona                                   |        |           |                                    | Wayne, David 08/0                                                      |                | FIFE6434541a                | No                     |
| Administrative Mail<br>÷                                                              | □                            | ۴                   | <b>Available for filing</b>                         |           | <b>Biochemistry</b>                     |       | $\Box$                  |                                                                 |        |           | 18/05/2010 11:52 Prescriber, Nurse | Bradley, Gary 05/10                                                    |                | TAYS4074074                 | No                     |
| C Community and Out of H<br>审<br>由图 GP Summary                                        | π                            | G                   | <b>Filed</b>                                        |           | <b>Microbiology</b>                     |       | $\Box$                  | 14/05/2010 15:27 Earth, Mel                                     |        |           |                                    | Finlay, Ronald 18/0                                                    |                | RSAN5663628-01              | No                     |
| 图 Hospital Reports<br>肁                                                               | π                            | ۳                   | <b>Ready for Action</b>                             |           | <b>Biochemistry</b>                     |       | $\Box$                  | 14/05/2010 15:26                                                |        |           |                                    | Fish, Cheryl 27/01/                                                    |                | GLAS1000001                 | No                     |
| <b>El</b> Patient Mail                                                                | □                            |                     | Auto filing requested                               |           | Microbiology                            |       | $\overline{\mathbf{v}}$ | 10/05/2010 16:46                                                |        |           | Receptionist, Jane                 | Finlay, Ronald 18/09/1919                                              |                | RSAN5663628-01              | No                     |
| Pharmacy and Prescribin<br>审                                                          | □                            |                     | <b>Eiled</b>                                        |           | <b>Microbiology</b>                     |       | $\Box$                  | 10/05/2010 16:45 Venus, Fiona                                   |        |           |                                    | Finlay, Ronald 18/0                                                    |                | RSAN5663628-01              | No                     |
| <b>Bod</b> Referral Request                                                           | п                            |                     | Auto filing requested                               |           | Microbiology                            |       | п                       | 10/05/2010 12:35 Earth, Mel                                     |        |           |                                    | Fish, Cheryl 27/01/                                                    |                | <b>RSAN5663628</b>          | No                     |
| <b>Results and Investigation</b><br>廍                                                 | □                            | G                   | Available for filing                                |           | <b>Biochemistry</b>                     |       | $\Box$                  | 10/05/2010 12:34 Earth, Mel                                     |        |           |                                    | *Hamil, Mark 21/06                                                     |                | <b>RSAN5854322</b>          | No                     |
| <b>B</b> SCCRS<br>÷                                                                   | π                            |                     | Available for filing                                |           | <b>Biochemistry</b>                     |       | $\Box$                  | 10/05/2010 12:33 Earth, Mel                                     |        |           |                                    | "Hamil, Mark 21/06                                                     |                | <b>RSAN5854322</b>          | <b>No</b>              |
| SCI Diabetes Collaborati<br><b>System Supervisor</b><br>Ėŀ<br>۰                       | $\left\langle \right\rangle$ |                     |                                                     |           |                                         |       |                         |                                                                 |        |           |                                    |                                                                        |                |                             | $\,$                   |
| Unread<br>÷.                                                                          |                              |                     |                                                     |           |                                         |       |                         |                                                                 |        |           |                                    |                                                                        |                |                             |                        |
| <b>Hoalocated Mail</b><br>田                                                           |                              |                     | Carrie FISHER 25/12/1913 Female (Unknown) (Details) |           |                                         |       |                         |                                                                 |        |           |                                    |                                                                        |                |                             | $\hat{\phantom{a}}$    |
| Doctor, Locum<br>ŵ.                                                                   |                              |                     |                                                     |           |                                         |       |                         |                                                                 |        |           |                                    |                                                                        |                |                             |                        |
| Earth, Mel<br>÷                                                                       |                              |                     | <b>Sample Details</b>                               |           |                                         |       |                         |                                                                 |        |           |                                    |                                                                        |                |                             |                        |
| ÷.<br>Gp, Trainee<br>۰                                                                |                              |                     | <b>Midstream urine</b>                              |           |                                         |       |                         |                                                                 |        |           |                                    |                                                                        |                |                             |                        |
| Jupiter, Sarah<br>宙<br>Mars, Jane                                                     |                              | <b>Description:</b> | Midstream urine                                     |           |                                         |       |                         | Date/Time Sampled:                                              |        |           | 10/07/2008 12:00                   |                                                                        |                | Date/Time Tested:           |                        |
| Đ<br>Neptune, Michael<br>由                                                            |                              | Laboratory Id:      | HM033970                                            |           |                                         |       |                         | Date/Time Received:                                             |        |           | 11/07/2008 12:28                   |                                                                        |                | <b>Biohazard Alert:</b>     |                        |
| Nurse, Practice<br>ŵ.                                                                 |                              |                     |                                                     |           |                                         |       |                         |                                                                 |        |           |                                    |                                                                        |                |                             |                        |
| Prescriber Nurse<br>÷                                                                 |                              |                     | <b>Culture and Sensi</b>                            |           |                                         |       |                         |                                                                 |        |           |                                    |                                                                        |                |                             |                        |
| Receptionist, Jane<br>ŵ                                                               |                              |                     |                                                     |           |                                         |       |                         |                                                                 |        |           |                                    |                                                                        |                |                             |                        |
| 宙<br>Saturn, Carol                                                                    |                              | Code(s)             | Description                                         |           |                                         |       |                         |                                                                 |        |           |                                    | Value                                                                  | Normal Range   | Comments                    |                        |
| Venus, Fiona<br>÷.<br>۰                                                               |                              | 4JQ.                |                                                     |           | " Pus cells" = Microbiology test        |       |                         |                                                                 |        |           |                                    | Moderate                                                               |                |                             |                        |
| <b>B</b> Outgoing Mail<br>Mail Categories<br>÷                                        |                              | 4JQ.                |                                                     |           | " Red Blood Cells" = Microbiology test  |       |                         |                                                                 |        |           | Nil                                |                                                                        |                |                             |                        |
| <b>System Supervisor</b><br>÷.                                                        |                              | 4JQ.                |                                                     |           | " epithelial cells" = Microbiology test |       |                         |                                                                 |        |           |                                    | Scanty                                                                 |                |                             |                        |
| Unallocated Mail<br>÷.                                                                |                              |                     |                                                     |           |                                         |       |                         |                                                                 |        |           |                                    |                                                                        |                |                             |                        |
| Doctor, Locum<br>÷.                                                                   |                              | Code(s)             | Description                                         |           |                                         |       | Value                   |                                                                 |        |           |                                    |                                                                        |                | Normal Range<br>Comments    |                        |
| Earth, Mel<br>÷.                                                                      |                              | 46U.                | Urine culture                                       |           |                                         |       |                         | 1) >10^5 orgs/ml of Escherichia coli                            |        |           |                                    |                                                                        |                |                             |                        |
| Gp, Trainee<br>÷.                                                                     |                              | 4J15.               | " Sample" = Sample: organism sensitivity            |           |                                         |       |                         |                                                                 |        |           |                                    | 1 Ampicillin R Augmentin S Cefalexin S Nitrofurantoin S Trimethoprim S |                |                             |                        |
| <b>个 Jupiter, Sarah</b><br>œ.<br>Mars. Jane<br>÷.                                     |                              |                     |                                                     |           |                                         |       |                         |                                                                 |        |           |                                    |                                                                        |                |                             |                        |
|                                                                                       |                              |                     | <b>Patient Details</b>                              |           |                                         |       |                         |                                                                 |        |           |                                    |                                                                        |                |                             |                        |
|                                                                                       |                              |                     |                                                     |           |                                         |       |                         |                                                                 |        |           |                                    |                                                                        |                |                             |                        |
| Results                                                                               |                              | Name                | Carrie FISHER                                       |           |                                         |       |                         |                                                                 |        |           |                                    |                                                                        |                |                             |                        |
|                                                                                       |                              | <b>Address Type</b> | Current                                             |           |                                         |       |                         |                                                                 |        |           |                                    |                                                                        |                |                             |                        |
| <b>View</b>                                                                           |                              |                     | <b>3 THE ROAD</b>                                   |           |                                         |       |                         |                                                                 |        |           |                                    |                                                                        |                |                             |                        |
|                                                                                       |                              | Address             | <b>BEV HILLS</b>                                    |           |                                         |       |                         |                                                                 |        |           |                                    |                                                                        |                |                             | $\checkmark$           |
|                                                                                       |                              |                     | LA                                                  |           |                                         |       |                         |                                                                 |        |           |                                    |                                                                        |                |                             |                        |
|                                                                                       |                              | Results             | ab Summary   Actions   Header   Audit               |           |                                         |       |                         |                                                                 |        |           |                                    |                                                                        |                |                             |                        |
|                                                                                       |                              |                     |                                                     |           |                                         |       |                         |                                                                 |        |           |                                    | All dates. All Mail                                                    |                | <b>CAPS</b>                 | <b>NUM</b>             |

*Original Pathology Message*

| <b>Duplicate</b>                                                                                                    | Tick                         | 青<br>Staff<br>File<br>Patient                       | 圓<br>$\sum$<br>Read<br>Print            | Active                  | Find                                 | 囿<br>Ħ<br>ConMar<br>View | m<br>Appoint     |                                                                        |                  |                      |               |
|----------------------------------------------------------------------------------------------------|------------------------------|-----------------------------------------------------|-----------------------------------------|-------------------------|--------------------------------------|--------------------------|------------------|------------------------------------------------------------------------|------------------|----------------------|---------------|
| <b>Identifier</b>                                                                                                    |                              | Status                                              | Type                                    | Read Date               |                                      | Staff                    |                  | Patient                                                                | Action/Subject   | Message Reference    | $Copy ^$      |
|                                                                                                    |                              | <b>Auto filing requested</b>                        | <b>Microbiology</b>                     |                         | 16/06/2010 12:52 Earth, Mel          |                          |                  | Fisher, Claire 28/04.                                                  |                  | RSAN5663628-01       | <b>No</b>     |
|                                                                                                    |                              | <b>Filed</b>                                        | Microbiology                            | □                       | 16/06/2010 12:49 Earth, Mel          |                          |                  | Fisher. Claire 28/04                                                   |                  | <b>BSAN5663628</b>   | No            |
| All dates, All Mail<br>$\times$                                                                                                    | ۳                            | <b>Filed</b>                                        | <b>Haematology</b>                      | $\Box$                  | 09/06/2010 14:17 Venus, Fiona        |                          |                  | <b>Clayton, Geoffrey O Inform RSAN</b>                                 |                  | <b>LANA0000008</b>   | No            |
| <b>← Staff (13)</b>                                                                                                    | ۴<br>п                       | Available for filing                                | <b>Biochemistry</b>                     | $\Box$                  | 09/06/2010 14:16 Earth, Mel          |                          |                  | "Hamil, Mark 21/06                                                     |                  | <b>RSAN5854322</b>   | No            |
| ncoming Mail                                                                                                    | п                            | Auto filing requested                               | Haematology                             | $\Box$                  | 09/06/2010 12:37 Saturn, Carol       |                          |                  | Sparkes, Margaret O                                                    |                  | Autofile01-1         | No            |
| <b>B</b> Mail Categories<br>Administrative Mail                                                                                                | п<br>۳                       | Available for filing                                | <b>Biochemistry</b>                     | $\Box$                  | 08/06/2010 16:18 Venus, Fiona        |                          |                  | Wayne, David 08/0 Call Doh Gp                                          |                  | TAYS4074074          | No            |
| ₿<br>C. Community and Out of H<br>÷.                                                                                                    | □                            | <b>Filed</b>                                        | <b>Biochemistry</b>                     | $\Box$                  | 08/06/2010 14:48 Venus, Fiona        |                          |                  | Wavne, David 08/0                                                      |                  | FIFE6434541a         | No            |
| E GP Summary                                                                                                    | ۳<br>□                       | Available for filing                                | <b>Biochemistry</b>                     | □                       | 18/05/2010 11:52 Prescriber, Nurse   |                          |                  | Bradley, Gary 05/10                                                    |                  | TAYS4074074          | No            |
| <b>R</b> Hospital Reports<br>由                                                                                                    | e<br>π.                      | <b>Filed</b>                                        | Microbiology                            | $\Box$                  | 14/05/2010 15:27 Earth, Mel          |                          |                  | Finlay, Ronald 18/0                                                    |                  | RSAN5663628-01       | No            |
| Ė.<br>Patient Mail                                                                                                    | ۳<br>п                       | <b>Ready for Action</b>                             | <b>Biochemistry</b>                     | □                       | 14/05/2010 15:26                     |                          |                  | Fish, Cheryl 27/01/                                                    |                  | GLAS1000001          | No            |
| F Pharmacy and Prescribin                                                                                                    |                              | Auto filing requested                               | Microbiology                            | $\overline{\mathbf{v}}$ | 10/05/2010 16:46 Receptionist, Jane  |                          |                  | Finlay, Ronald 18/09/1919                                              |                  | RSAN5663628-01       | No            |
| <b>Book</b> Referral Request                                                                                                    |                              | <b>Filed</b>                                        | Microbiology                            | П                       | 10/05/2010 16:45 Venus, Fiona        |                          |                  | Finlay, Ronald 18/0                                                    |                  | RSAN5663628-01       | No            |
| <b>Results and Investigation</b><br>宙                                                                                                    | □                            | Auto filing requested                               | <b>Microbiology</b>                     | □                       | 10/05/2010 12:35 Earth, Mel          |                          |                  | Fish, Cheryl 27/01/                                                    |                  | <b>RSAN5663628</b>   | No            |
| <b>@</b> SCCRS<br>÷                                                                                                    |                              | <b>Available for filing</b><br>画                    | <b>Biochemistry</b>                     | $\Box$                  | 10/05/2010 12:34 Earth, Mel          |                          |                  | "Hamil, Mark 21/06                                                     |                  | <b>RSAN5854322</b>   | No            |
| SCI Diabetes Collaborati<br>中                                                                                                    | $\left\langle \right\rangle$ |                                                     |                                         |                         |                                      |                          |                  |                                                                        |                  |                      | $\rightarrow$ |
| <b>System Supervisor</b><br>۰<br>e<br>Unread<br>÷                                                                                              |                              |                                                     |                                         |                         |                                      |                          |                  |                                                                        |                  |                      |               |
| Unallocated Mail                                                                                                    |                              | Carrie FISHER 25/12/1913 Female (Unknown) (Details) |                                         |                         |                                      |                          |                  |                                                                        |                  |                      |               |
| Doctor, Locum                                                                                                    |                              |                                                     |                                         |                         |                                      |                          |                  |                                                                        |                  |                      |               |
|                                                                                                    |                              |                                                     |                                         |                         |                                      |                          |                  |                                                                        |                  |                      |               |
|                                                                                                    |                              |                                                     |                                         |                         |                                      |                          |                  |                                                                        |                  |                      |               |
| Earth, Mel<br>Go. Trainee                                                                                                    |                              | <b>Sample Details</b>                               |                                         |                         |                                      |                          |                  |                                                                        | Previously filed |                      |               |
| Jupiter, Sarah                                                                                                    |                              | <b>Midstream urine</b>                              |                                         |                         |                                      |                          |                  |                                                                        |                  |                      |               |
| Mars Jane<br>٠                                                                                                    | <b>Description:</b>          | Midstream urine                                     |                                         |                         | Date/Time Sampled:                   |                          | 10/07/2008 12:00 |                                                                        |                  | results (greyed out) |               |
| Neptune, Michael                                                                                                    |                              | Laboratory Id:<br>HM033970                          |                                         |                         | Date/Time Received: 11/07/2008 12:28 |                          |                  |                                                                        |                  |                      |               |
| Nurse, Practice                                                                                                    |                              |                                                     |                                         |                         |                                      |                          |                  |                                                                        |                  |                      |               |
| Prescriber, Nurse                                                                                                    |                              | Culture and Sensi (4I1H.)                           |                                         |                         |                                      |                          |                  |                                                                        |                  |                      |               |
| Receptionist, Jane<br>۰                                                                                                    |                              |                                                     |                                         |                         |                                      |                          |                  |                                                                        |                  |                      |               |
| Saturn, Carol                                                                                                    | Code(s)                      | Description                                         |                                         |                         |                                      |                          |                  | Value                                                                  | Normal Range     | Comments             |               |
| Venus, Fiona<br>۰                                                                                                    | 4JO.                         |                                                     | " Pus cells" = Microbiology test        |                         |                                      |                          |                  | Moderate                                                               |                  |                      |               |
|                                                                                                    | 4JO.                         |                                                     | " Red Blood Cells" = Microbiology test  |                         |                                      |                          | Nil              |                                                                        |                  |                      |               |
| Mail Categories<br><b>System Supervisor</b>                                                                                                    | 4JO.                         |                                                     | " epithelial cells" = Microbiology test |                         |                                      |                          |                  | Scanty                                                                 |                  |                      |               |
| Unallocated Mail                                                                                                    | 4JQ.                         |                                                     | epithelial cells" = Microbiology test   |                         |                                      |                          |                  | Normal                                                                 |                  |                      |               |
| Doctor, Locum<br>۰                                                                                                    |                              |                                                     |                                         |                         |                                      |                          |                  |                                                                        |                  |                      |               |
| Earth, Mel<br>۰                                                                                                    |                              |                                                     |                                         |                         |                                      |                          |                  |                                                                        |                  |                      |               |
| <b>Go Traine</b>                                                                                                    | Code(s)                      | Description                                         |                                         | Value                   |                                      |                          |                  |                                                                        |                  | Normal Range         | Comments      |
|                                                                                                    | 46U.                         | Urine culture                                       |                                         |                         | 1) >10^5 orgs/ml of Escherichia coli |                          |                  |                                                                        |                  |                      |               |
|                                                                                                    | 4315.                        | " Sample" = Sample: organism sensitivity            |                                         |                         |                                      |                          |                  | 1 Ampicillin R Augmentin S Cefalexin S Nitrofurantoin S Trimethoprim S |                  |                      |               |
|                                                                                                    |                              |                                                     |                                         |                         |                                      |                          |                  |                                                                        |                  |                      |               |
|                                                                                                    |                              | <b>Patient Details</b>                              |                                         |                         |                                      |                          |                  |                                                                        |                  |                      |               |
|                                                                                                    |                              |                                                     |                                         |                         |                                      |                          |                  |                                                                        |                  |                      |               |
|                                                                                                    | Name                         | Carrie FISHER                                       |                                         |                         |                                      |                          |                  |                                                                        |                  |                      |               |
|                                                                                                    |                              | Address Type<br>Current                             |                                         |                         |                                      |                          |                  |                                                                        |                  |                      |               |
| ÷.<br>œ.<br>÷.<br>÷<br>④<br>由<br>Œ.<br>œ.<br><b>Dutgoing Mail</b><br>œ.<br>审<br>÷<br>由<br>田<br>Results<br><b>View</b><br><b>E</b> Venus, Fiona |                              | <b>3 THE ROAD</b><br><b>BEVENTE</b>                 |                                         |                         |                                      |                          |                  |                                                                        |                  |                      |               |

*Duplicate Pathology Message - showing previously filed data*

#### <span id="page-13-0"></span>**To Remove Duplicate Status**

- 1. Right click on a message with a red duplicate message icon, or click to highlight.
- 2. Then select **Message – Alerts - Remove Duplicate Status.**
- 3. The Duplicate Message "message box" will prompt:

*"WARNING: This message is potentially an update to a message already received. Any items that have been previously filed into Vision will be greyed out, and will not be filed.*

*If all items are greyed out, you are recommended to leave the duplicate status as it is and press No. It is advisable to archive duplicate messages.*

*If the message contains items that are not greyed out, you are recommended to remove the duplicate status and press Yes.*

*You may view the original message by selecting "View Original" from the rightmouse menu."*

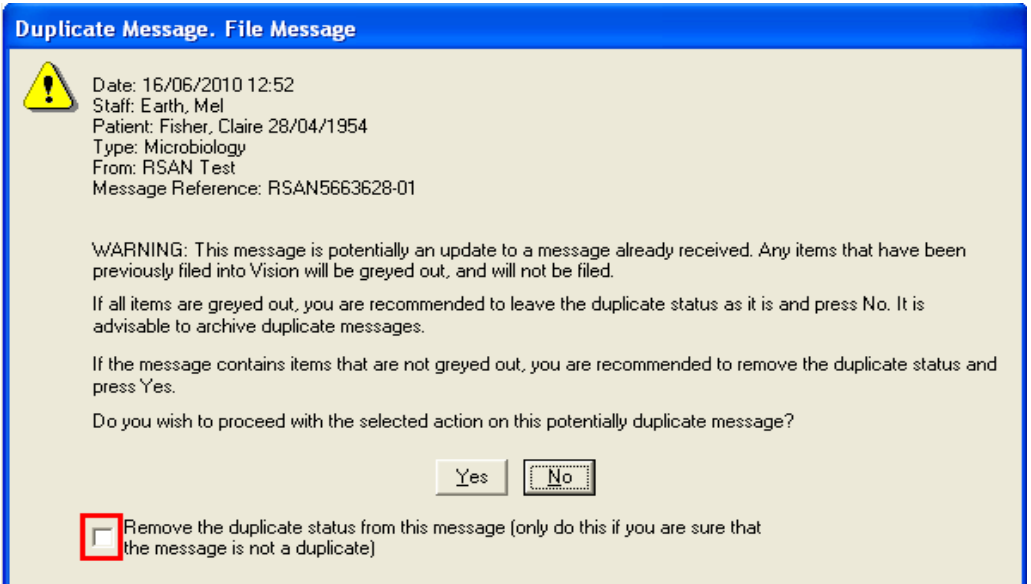

- 4. If you answer **No**, the duplicate message icon will remain, right click to archive the message. Select **Archiving – Archive** to remove the message to the archive.
- 5. If you answer **Yes**, and tick the "*Remove the duplicate Status from this message"* box the duplicate status will be removed. You should then process this message ensuring that it is read, filed and actioned as required.

**NOTE -** If processing multiple duplicate messages you will be prompted with this Warning Message:

"*This message is potentially a duplicate of a message already received. You may view the original message by selecting "View Original" from the right-mouse menu. You are recommended to press No if you are unsure whether this is a duplicate or not. If the message really is a duplicate, you are advised to archive it. Do you wish to proceed with the selected action on this potentially duplicate message? Yes/ No*

#### <span id="page-14-0"></span>*System Date for Filing – Scotland Only*

The "Use System Date for filing" menu item under the Options menu is no longer available. This is to enable accurate matching of test results that are already filed in Vision. All pathology messages will now be filed using the date of collection of the specimen (ie the result date) not the system date. See Duplicate [Pathology](#page-11-6) Messages on page [8.](#page-11-6)

## <span id="page-14-1"></span>**Outstanding Pathology Messages**

When you access Mail Manager, the following message now displays if you have more than 1000 outstanding messages:

"There are over 1000 'copy' messages open in Mail Manager. It is recommended that these are completed at your earliest convenience. Large numbers of open messages may affect the performance of Mail Manager.

It may be necessary to alter your current Mail Manager filter (under the Filter menu) in order to see these copy messages"

If you receive this message, please follow the advice in the warning message and complete any relevant outstanding actions. You may need to change your date filter (ie to **All Dates – Outstanding Action)** to display outstanding messages:

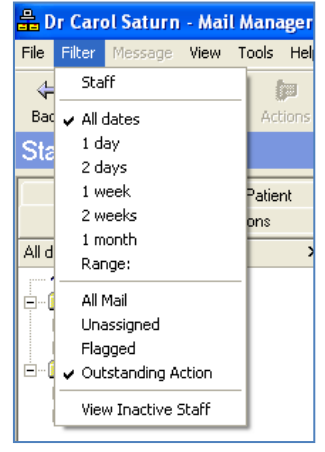

*Mail Manager Date Filter*

# <span id="page-15-0"></span>**Registration Changes**

# <span id="page-15-1"></span>**Registration Tabs in Two Rows**

The tabs in Registration are now displayed in two rows; to accommodate new services, which are now available, for example Online Appointments.

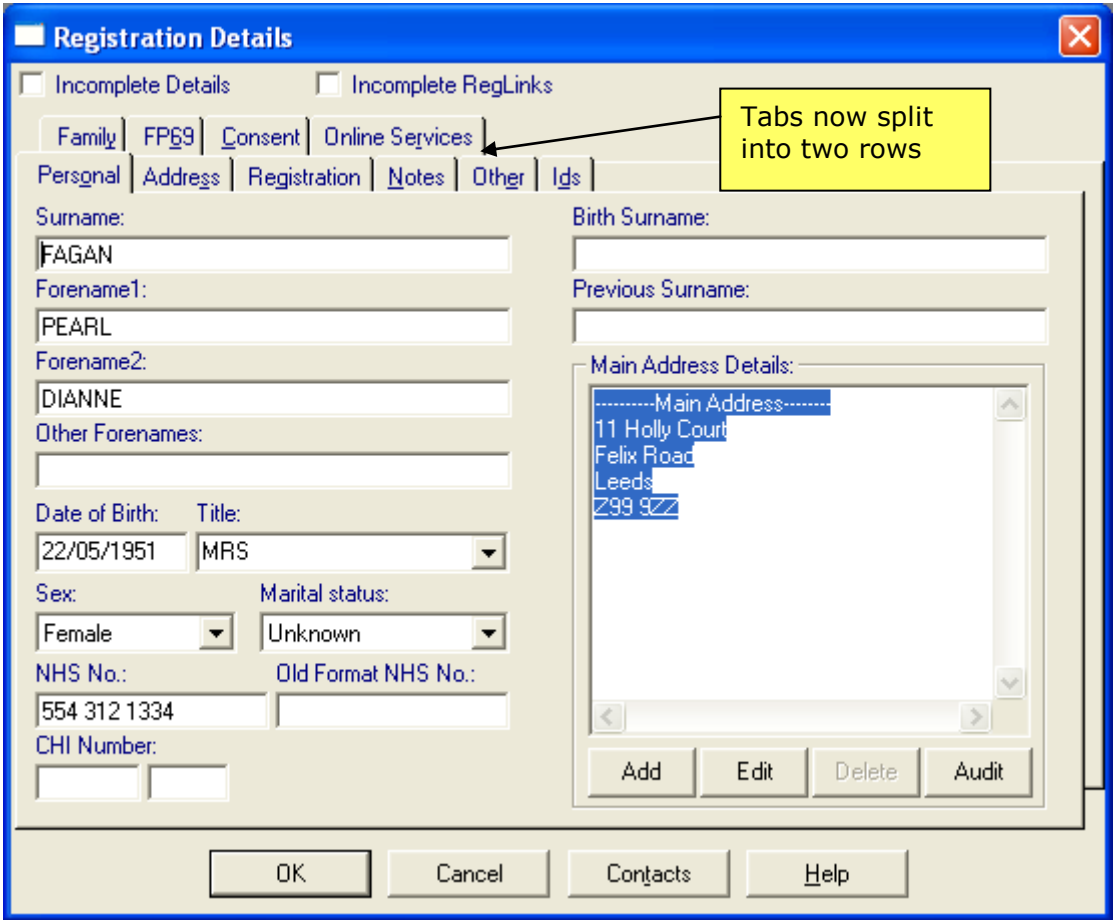

*Registration Display*

# <span id="page-16-0"></span>**Supplementary Install Stream (SIS) Updates**

Supplementary Install Stream (SIS) is a tool used to download QOF and bounded Read code releases to your Vision system. Details of the current release can be found at [www.inps.co.uk](http://www.inps.co.uk/) - My Vision – User Assistance – Most Recent DLM and SIS updates.

You can check which version is currently installed on your system in the following ways:

- Vision Help About Vision see [To check Version Details using About](#page-16-1)   $\bullet$ [Vision](#page-16-1) on page [13](#page-16-1)
- Vision Management Tools Event Log see [To Check Version Details](#page-18-0)   $\bullet$ [using Event Log](#page-18-0) on page [15](#page-18-0)
- Vision Management Tools Control Panel Eventlog Viewer [To](#page-19-0)   $\bullet$ [Check Version Details using Eventlog Viewer](#page-19-0) on page [16](#page-19-0)

#### <span id="page-16-1"></span>*To check Version Details using About Vision*

1. Go to **Vision – Help**.

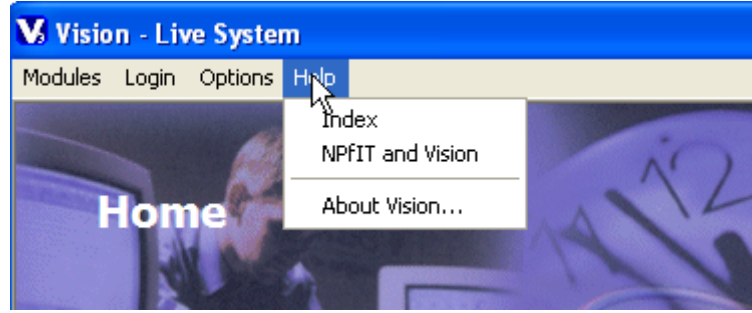

2. Select **About Vision,** this will open the About Vision window. Version Details will show the current DLM sequence and Supplementary will show the current Supplementary Install Stream (SIS) version details.

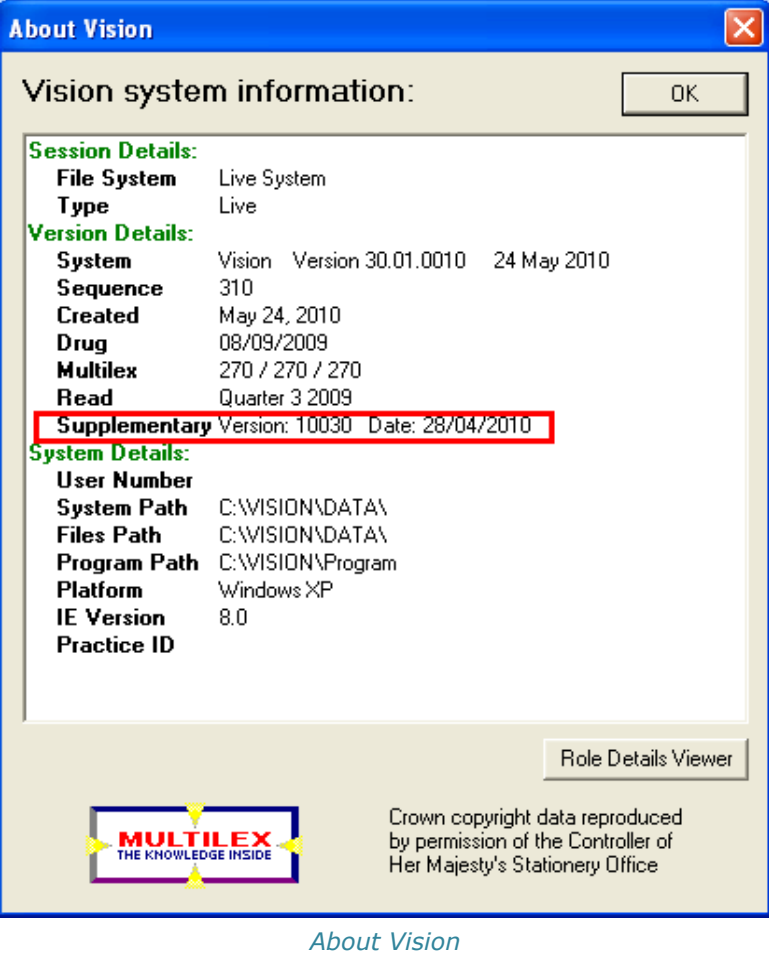

3. Click **OK** to close.

#### <span id="page-18-0"></span>*To Check Version Details using Event Log*

- 1. Go to **Vision – Management Tools – Event Log.**
- 2. This will open the System Event Log window.
- 3. Click **Supplementary Install** in the Installations section.

**Note –** By default the From Date is today minus 1 week. The To Date is today's date. To change the date range click in the date field and type the required date or use the date shortcuts eg 3m (3 months)

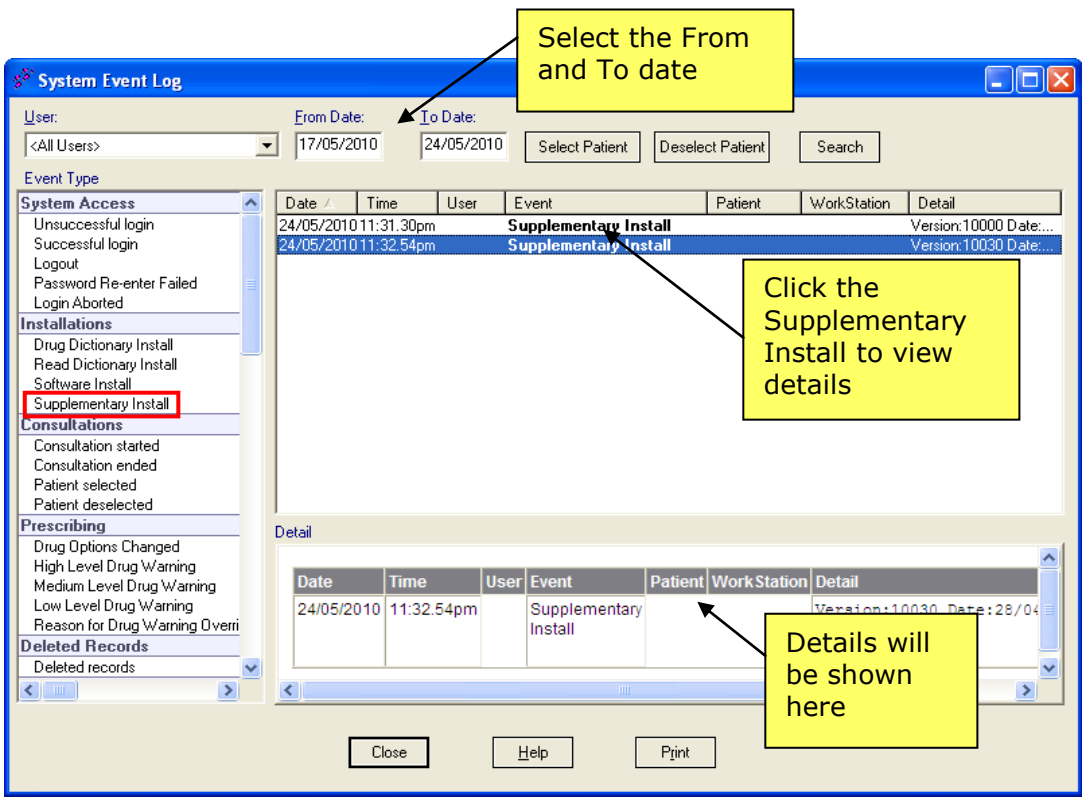

*System Event Log – Supplementary Install*

- 4. All installs in the date range selected will be listed.
- 5. Click the **Supplementary Install** line to view details.
- 6. Click **Close** to finish.

#### <span id="page-19-0"></span>*To Check Version Details using Eventlog Viewer*

- 1. Go to **Vision – Management Tools – Control Panel.**
- 2. Select **Eventlog Viewer** from the menu on the left of the screen.

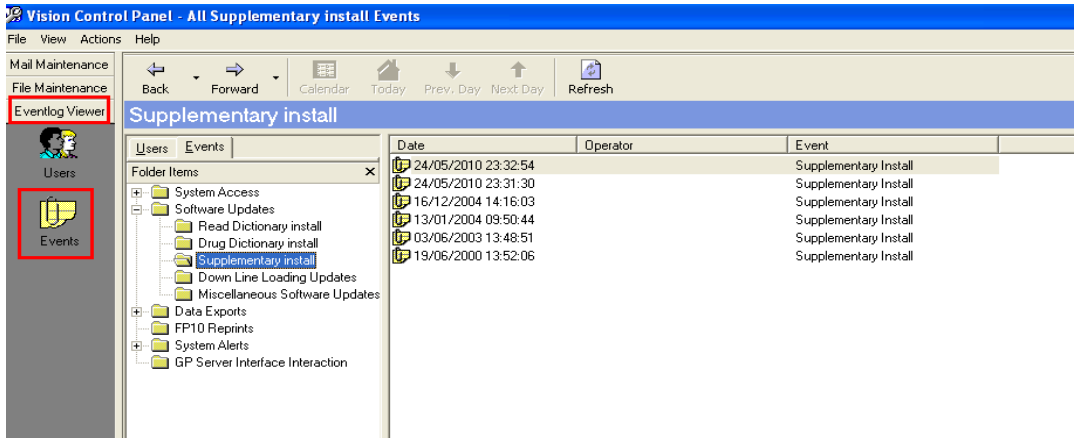

*Eventlog Viewer*

3. Select **Events.** Click  $\frac{1}{2}$  to expand **Software Updates.** 

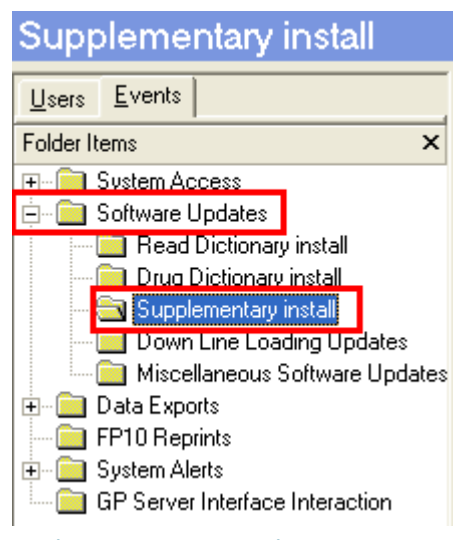

*Eventlog Viewer – Supplementary Install*

- 4. Select **Supplementary Install** to list all installs.
- 5. To view details of an install, right click then select **Details** from the menu.

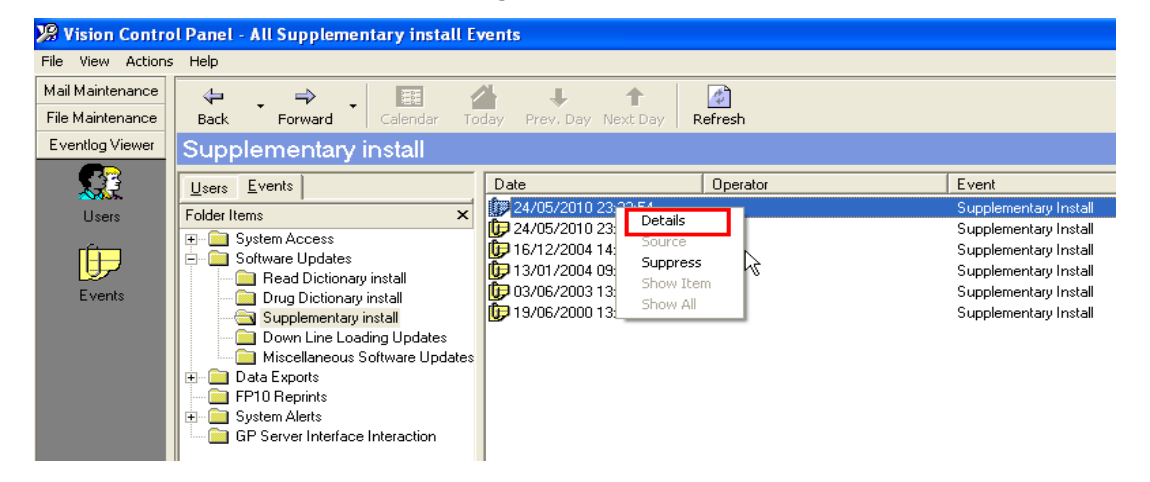

#### *Eventlog Viewer – Supplementary Install Details*

6. The details will be displayed in the **Event Details** window.

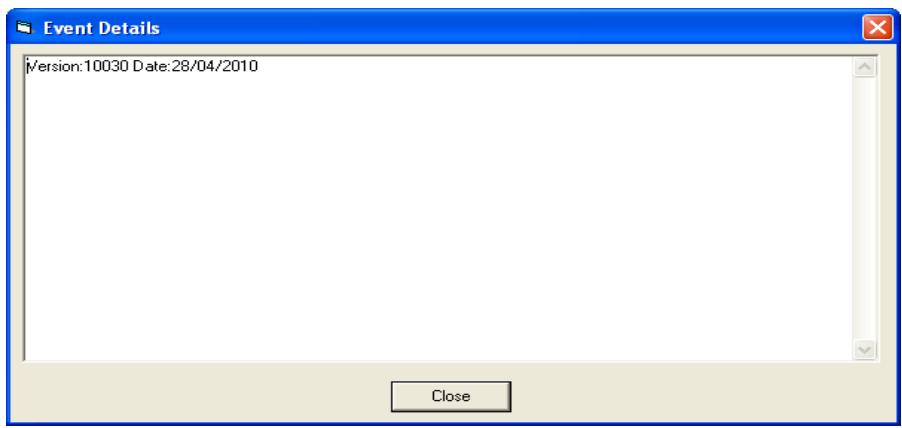

*Eventlog Viewer – Event Details*

7. Click **Close** to finish.

# <span id="page-20-0"></span>**Clinical Audit Changes**

## <span id="page-20-1"></span>**QOF Report Changes – Scotland**

There is a new QOF system in Scotland, called the QOF Calculator.

Outgoing QOF reports will automatically be marked as successfully  $\bullet$ acknowledged by Vision and the GPC message moved to the audit folder, rather than pending. The QOF report status in Vision will always be reported as ack'd; no automatic retransmissions will occur from the Attention folder.

## <span id="page-20-2"></span>**Mandatory NHS Number Display**

The patients NHS number (CHI number in Scotland, H+C number in Northern Ireland) is now permanently displayed when viewing the patients list in Clinical Audit and Patient Groups.

|          |              |                                 | <u>iluijitii. Mic piatute i</u> |        |
|----------|--------------|---------------------------------|---------------------------------|--------|
|          | 100          | <b>DM02 DENOMINATOR: Pts. 1</b> |                                 |        |
|          | n            |                                 | DM02 EXCEPTION1: Registe        |        |
|          | n            |                                 | DM02 EXCEPTION2: Pts. un        |        |
|          | Ω            |                                 | DM02 EXCEPTION3: Informe        |        |
|          | n            |                                 | DM02 EXCEPTION4: Pts. exi       |        |
|          | n            |                                 | DM02 EXCEPTION5: Diabetr        |        |
|          | n            |                                 | DM 02 EXCEPTION6: Any of        |        |
|          |              |                                 |                                 |        |
| Sep 2010 | Age Sex      | Prevalence                      |                                 | Incide |
|          |              |                                 |                                 |        |
| Mathew   | Anthony      | 12/10/1969                      | 410 662 8414                    |        |
| Liam     | Antony       | 02/08/1934                      | 456 959 0888                    |        |
| Doreen   | Bartlett     | 11/04/1943                      | 581 447 5943                    |        |
| Lvnne    | Bayliss      | 06/12/1962                      | 409 051 0961                    |        |
| Nicholas | Ben          | 11/01/1945                      | 630 401 7251                    |        |
| Claire   | Blackman     | 23/05/1936                      | 453 601 0742                    |        |
| Donna    | Boley        | 07/12/1923                      | 417 676 2683                    |        |
| Kathleen | <b>Bowes</b> | 01/08/1933                      | 581 163 5575                    |        |
| Pamela   | Chambers     | 20/12/1930                      | 418 283 0814                    |        |

*Clinical Audit displaying NHS No.*

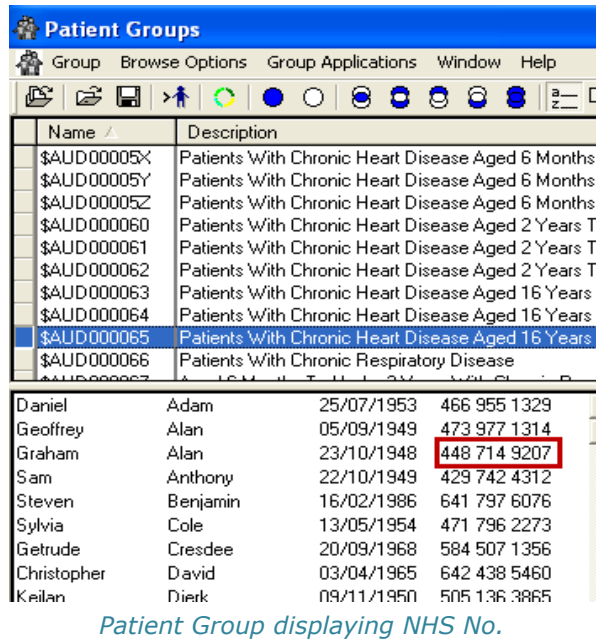

# <span id="page-21-0"></span>**Appointments**

# <span id="page-21-1"></span>**Mandatory NHS Number Display**

The patients NHS number (CHI number in Scotland, H+C number in Northern Ireland) is now permanently displayed in Appointments. Additional details can also be displayed with the NHS number eg date of birth.

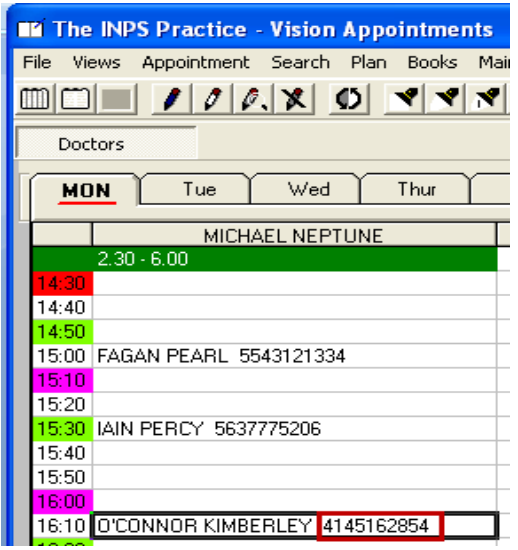

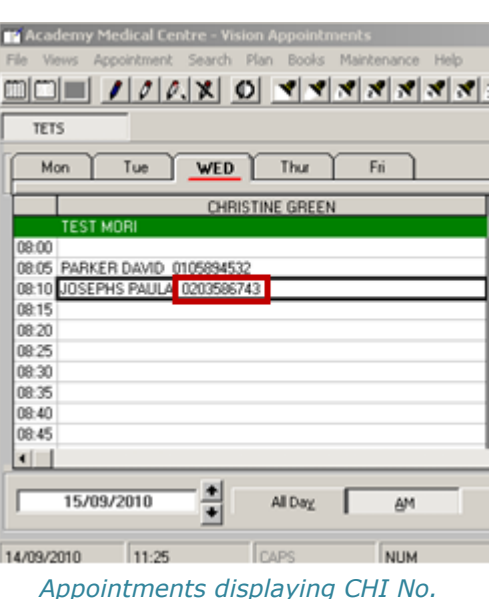

Appointments displaying NHS No. *Appointments displaying* 

**Note –** The mandatory entry cannot be removed.

To select additional Patient Information:

1. Go to **Vision – Appointments – Maintenance - System Constants**

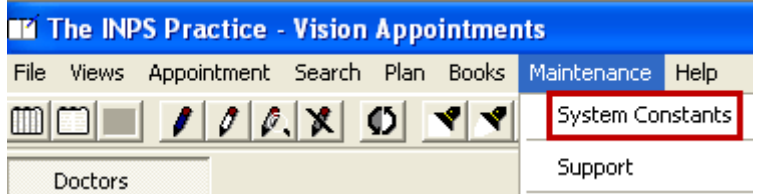

2. This will open the System Constants window, click the **Patient Info** tab.

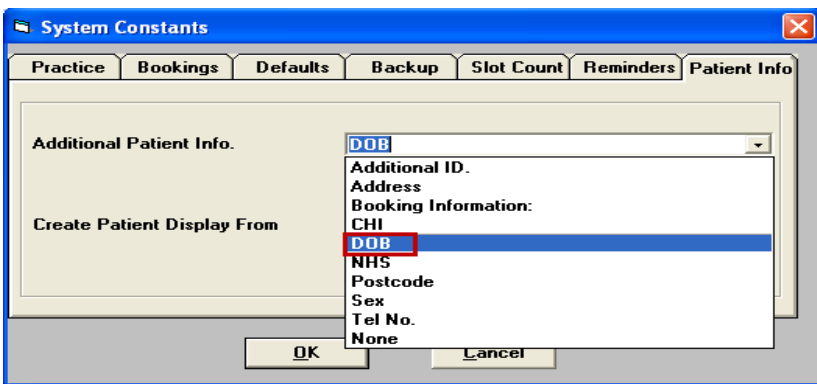

3. From the drop down list select the Additional Patient Info you require eg. DOB.

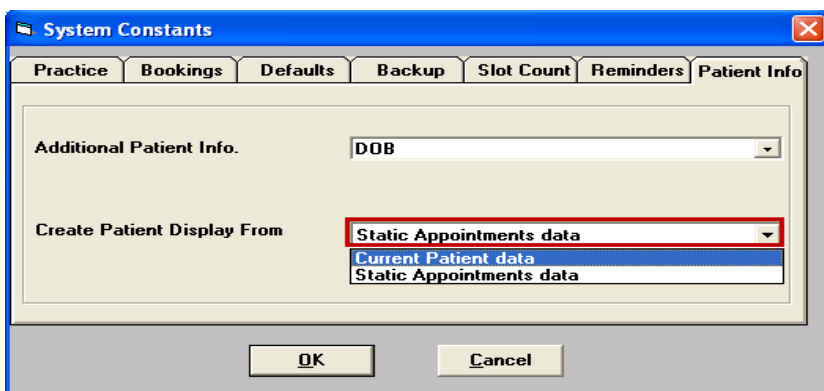

- 4. Select an option from the Create Patient Display From drop down list:
	- **Current Patient data –** this will change the display for all current and previous booked appointments.
	- **Static Appointments data -** this will change the display for all new  $\bullet$ appointments booked after the change.
- 5. Click **OK** to close.

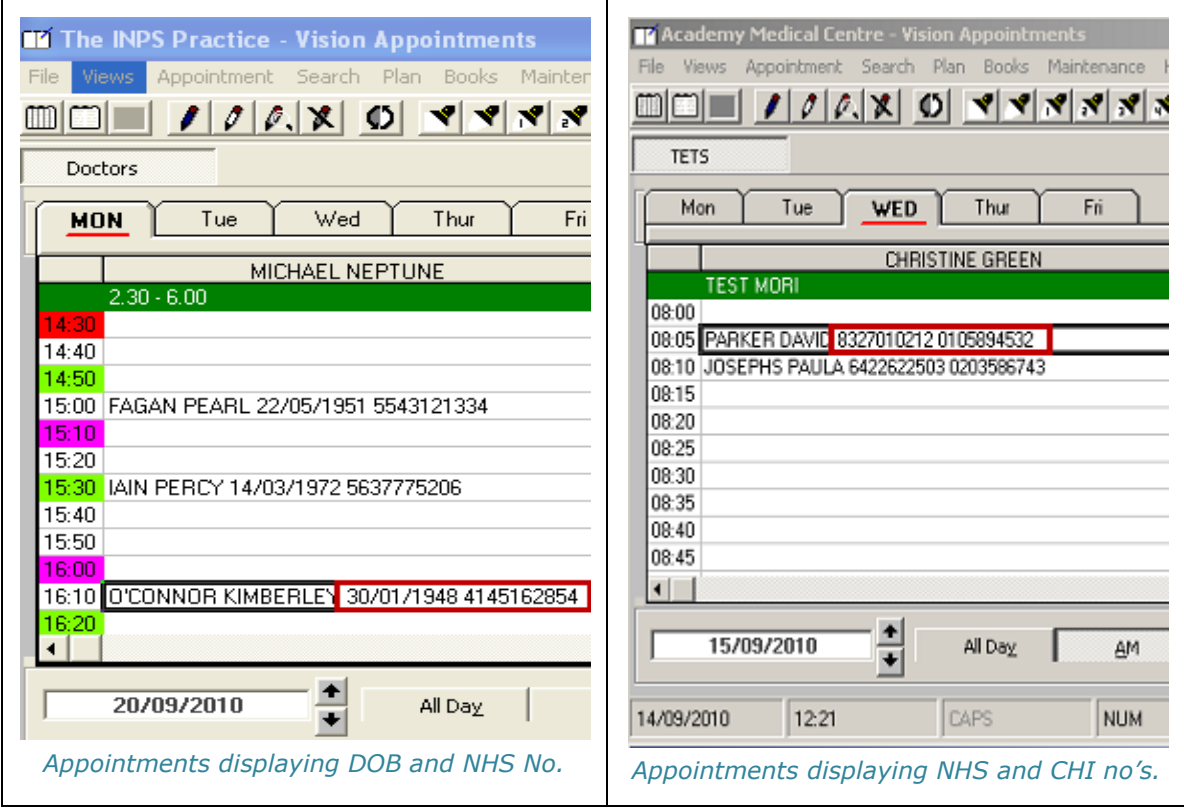

**Note:** Selecting NHS number as additional Patient Info in Scotland and Northern Ireland will display the CHI/H+C number and the NHS number.